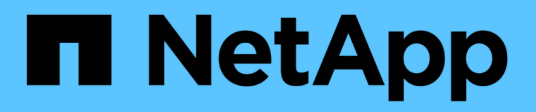

## **Che cos'è AutoSupport**

Snapdrive for Unix

NetApp October 04, 2023

This PDF was generated from https://docs.netapp.com/it-it/snapdriveunix/aix/concept\_how\_snapdrive\_forunix\_usesautosupport.html on October 04, 2023. Always check docs.netapp.com for the latest.

# **Sommario**

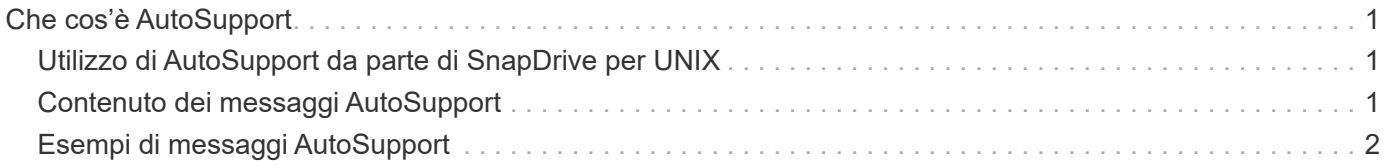

# <span id="page-2-0"></span>**Che cos'è AutoSupport**

AutoSupport consente a SnapDrive per UNIX di inviare gli eventuali errori operativi causati da SnapDrive alla vista del registro EMS del sistema di storage in /etc/log/ems file.

#### <span id="page-2-1"></span>**Utilizzo di AutoSupport da parte di SnapDrive per UNIX**

I messaggi AutoSupport vengono registrati nella vista log EMS del sistema di storage quando *autosupport-enabled* l'opzione è impostata su on in snapdrive.conf file. Per impostazione predefinita, questa opzione è impostata su *on* in snapdrive.conf file. SnapDrive per UNIX invia messaggi AutoSupport al sistema di storage, dove i messaggi vengono registrati nel sistema di gestione degli eventi (EMS).

Un messaggio AutoSupport viene inviato durante uno dei seguenti scenari:

- Quando un'operazione viene interrotta a causa di un errore operativo, viene inviato un messaggio AutoSupport al sistema di storage per il quale l'operazione non è riuscita.
- Se più sistemi storage sono connessi all'host e il guasto operativo si verifica in più sistemi storage, SnapDrive per UNIX invia il messaggio AutoSupport a un sistema storage specifico per il quale l'operazione non riesce.
- Quando viene aggiunto un nuovo controller di storage utilizzando *snapdrive config set <username> <filername>*, SnapDrive per UNIX invia un messaggio AutoSupport al sistema di storage specificato.
- Quando il daemon SnapDrive viene riavviato o avviato, il messaggio AutoSupport viene inviato al sistema di storage configurato.
- Quando il snapdrive storage show -all Viene eseguito, il messaggio AutoSupport viene inviato a tutti i sistemi storage configurati.
- Una volta eseguita correttamente l'operazione di creazione SNAP, il messaggio AutoSupport viene inviato al sistema di storage.

## <span id="page-2-2"></span>**Contenuto dei messaggi AutoSupport**

I messaggi AutoSupport contengono le seguenti informazioni.

- Origine dell'evento
- ID evento
- Versione di SnapDrive per UNIX
- Stato del messaggio: Messaggi a livello di registro, ad esempio 1 per l'avviso, 2 per l'errore critico, 3 per l'errore, 4 per l'avviso, 5 per l'avviso, 6 per informazioni e 7 per il debug
- Nome host
- Sistema operativo host
- Versione del sistema operativo host
- Nome del sistema storage
- Utilizzo di Protection Manager/Role Based Access Control
- Categoria di errore
- AutoSupport contrassegna come FALSO la voce del messaggio
- Host multipathing type (tipo multipathing host): Il valore configurato in snapdrive.conf il file viene registrato. Se l'assistente non viene caricato a causa di un valore di configurazione errato, non viene registrato alcun tipo di multipathing host.
- Virtualizzazione host abilitata: Viene acquisita solo per il sistema operativo guest VMware.
- Protocol (protocollo): Il valore configurato per *default-transport* in snapdrive.conf file.
- Protection Enabled (protezione abilitata): Se il gestore del fabric dati OnCommand (DFM) è configurato con SnapDrive per UNIX, il valore *Yes* viene registrato.

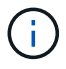

SnapDrive per UNIX non verifica se OnCommand DFM è in uso.

Quando si esegue, sono disponibili le seguenti informazioni aggiuntive snapdrive storage show -all comando:

- Tipo di protocolli (FCP/iSCSI): Protocolli utilizzati per creare le lun, se presenti.
- Numero di LUN connessi
- Numero di gruppi di dischi o volumi
- Numero di specifiche del file
- Numero di volumi host

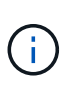

Quando AutoSupport è attivato in SnapDrive per UNIX, in caso di errori di operazione, i messaggi di errore vengono registrati nel sistema di storage del sistema di gestione degli eventi (EVM). Se il messaggio di errore contiene caratteri speciali come (<, >, &, ', ", I valori distorto vengono visualizzati nella vista log EMS del sistema di storage.

## <span id="page-3-0"></span>**Esempi di messaggi AutoSupport**

SnapDrive per UNIX fornisce esempi per diversi scenari. Il contenuto di un messaggio AutoSupport in tutti gli esempi è sostanzialmente lo stesso indipendentemente dal sistema operativo in uso.

Esempio: Aggiunta di un nuovo sistema storage

L'esempio seguente è un messaggio inviato da un host denominato *aix207-116*:

```
computerName="aix207-116"
          eventSource="snapdrive"
          appVersion="5.2 for UNIX"
          eventID="3"
          category="ohio configured"
        subject="host name=aix207-116, host os=AIX, host os release=1,
host os version=6, No of controller=1, PM/RBAC=native, Host
Virtualization=No, Multipath-type=nativempio, Protection Enabled=No,
Protocol=fcp"
```
#### Esempio: Riavviare il Daemon

SnapDrive per UNIX invia il seguente messaggio AutoSupport al sistema di storage quando si riavvia il daemon:

```
computerName="aix207-116"
          eventSource="snapdrive"
          appVersion="5.2 for UNIX"
          eventID="2"
          category="daemon restarted"
        subject="host name=aix207-116, host os=AIX, host os release=1,
host os version=6, No of controller=1, PM/RBAC=native, Host
Virtualization=No, Multipath-type=nativempio, Protection Enabled=No,
Protocol=fcp"
```
SnapDrive per UNIX invia il seguente messaggio AutoSupport al sistema di storage quando un'operazione di connessione dello storage non riesce:

```
computerName="aix207-116"
          eventSource="snapdrive"
          appVersion="5.2 for UNIX"
          eventID="4"
          category="storage connect failed"
        subject="host name=aix207-116, host os=AIX, host os release=1,
host os version=6, No of controller=1, PM/RBAC=native, Host
Virtualization=No, Multipath-type=nativempio, Protection Enabled=No,
Protocol=fcp,1384: LUN /vol/vol0/test1 on storage system ohio already
mapped to initiators in igroup aix207-116 fcp SdIg at ID 0."/
```
SnapDrive per UNIX invia il seguente messaggio AutoSupport al sistema di storage quando un snap create operazione riuscita:

```
computerName="aix207-116"
          eventSource="snapdrive"
          appVersion="5.2 for UNIX"
          eventID="5"
          category="snap create successful"
        subject="host name=aix207-116, host os=AIX, host os release=1,
host os version=6, No of controller=1, PM/RBAC=native, Host
Virtualization=No, Multipath-type=nativempio, Protection Enabled=No,
Protocol=fcp, snapshot name=snap1"
```
#### **Informazioni sul copyright**

Copyright © 2023 NetApp, Inc. Tutti i diritti riservati. Stampato negli Stati Uniti d'America. Nessuna porzione di questo documento soggetta a copyright può essere riprodotta in qualsiasi formato o mezzo (grafico, elettronico o meccanico, inclusi fotocopie, registrazione, nastri o storage in un sistema elettronico) senza previo consenso scritto da parte del detentore del copyright.

Il software derivato dal materiale sottoposto a copyright di NetApp è soggetto alla seguente licenza e dichiarazione di non responsabilità:

IL PRESENTE SOFTWARE VIENE FORNITO DA NETAPP "COSÌ COM'È" E SENZA QUALSIVOGLIA TIPO DI GARANZIA IMPLICITA O ESPRESSA FRA CUI, A TITOLO ESEMPLIFICATIVO E NON ESAUSTIVO, GARANZIE IMPLICITE DI COMMERCIABILITÀ E IDONEITÀ PER UNO SCOPO SPECIFICO, CHE VENGONO DECLINATE DAL PRESENTE DOCUMENTO. NETAPP NON VERRÀ CONSIDERATA RESPONSABILE IN ALCUN CASO PER QUALSIVOGLIA DANNO DIRETTO, INDIRETTO, ACCIDENTALE, SPECIALE, ESEMPLARE E CONSEQUENZIALE (COMPRESI, A TITOLO ESEMPLIFICATIVO E NON ESAUSTIVO, PROCUREMENT O SOSTITUZIONE DI MERCI O SERVIZI, IMPOSSIBILITÀ DI UTILIZZO O PERDITA DI DATI O PROFITTI OPPURE INTERRUZIONE DELL'ATTIVITÀ AZIENDALE) CAUSATO IN QUALSIVOGLIA MODO O IN RELAZIONE A QUALUNQUE TEORIA DI RESPONSABILITÀ, SIA ESSA CONTRATTUALE, RIGOROSA O DOVUTA A INSOLVENZA (COMPRESA LA NEGLIGENZA O ALTRO) INSORTA IN QUALSIASI MODO ATTRAVERSO L'UTILIZZO DEL PRESENTE SOFTWARE ANCHE IN PRESENZA DI UN PREAVVISO CIRCA L'EVENTUALITÀ DI QUESTO TIPO DI DANNI.

NetApp si riserva il diritto di modificare in qualsiasi momento qualunque prodotto descritto nel presente documento senza fornire alcun preavviso. NetApp non si assume alcuna responsabilità circa l'utilizzo dei prodotti o materiali descritti nel presente documento, con l'eccezione di quanto concordato espressamente e per iscritto da NetApp. L'utilizzo o l'acquisto del presente prodotto non comporta il rilascio di una licenza nell'ambito di un qualche diritto di brevetto, marchio commerciale o altro diritto di proprietà intellettuale di NetApp.

Il prodotto descritto in questa guida può essere protetto da uno o più brevetti degli Stati Uniti, esteri o in attesa di approvazione.

LEGENDA PER I DIRITTI SOTTOPOSTI A LIMITAZIONE: l'utilizzo, la duplicazione o la divulgazione da parte degli enti governativi sono soggetti alle limitazioni indicate nel sottoparagrafo (b)(3) della clausola Rights in Technical Data and Computer Software del DFARS 252.227-7013 (FEB 2014) e FAR 52.227-19 (DIC 2007).

I dati contenuti nel presente documento riguardano un articolo commerciale (secondo la definizione data in FAR 2.101) e sono di proprietà di NetApp, Inc. Tutti i dati tecnici e il software NetApp forniti secondo i termini del presente Contratto sono articoli aventi natura commerciale, sviluppati con finanziamenti esclusivamente privati. Il governo statunitense ha una licenza irrevocabile limitata, non esclusiva, non trasferibile, non cedibile, mondiale, per l'utilizzo dei Dati esclusivamente in connessione con e a supporto di un contratto governativo statunitense in base al quale i Dati sono distribuiti. Con la sola esclusione di quanto indicato nel presente documento, i Dati non possono essere utilizzati, divulgati, riprodotti, modificati, visualizzati o mostrati senza la previa approvazione scritta di NetApp, Inc. I diritti di licenza del governo degli Stati Uniti per il Dipartimento della Difesa sono limitati ai diritti identificati nella clausola DFARS 252.227-7015(b) (FEB 2014).

#### **Informazioni sul marchio commerciale**

NETAPP, il logo NETAPP e i marchi elencati alla pagina<http://www.netapp.com/TM> sono marchi di NetApp, Inc. Gli altri nomi di aziende e prodotti potrebbero essere marchi dei rispettivi proprietari.